## WebSPIRS<sup>™</sup> 5.1 Quick Reference

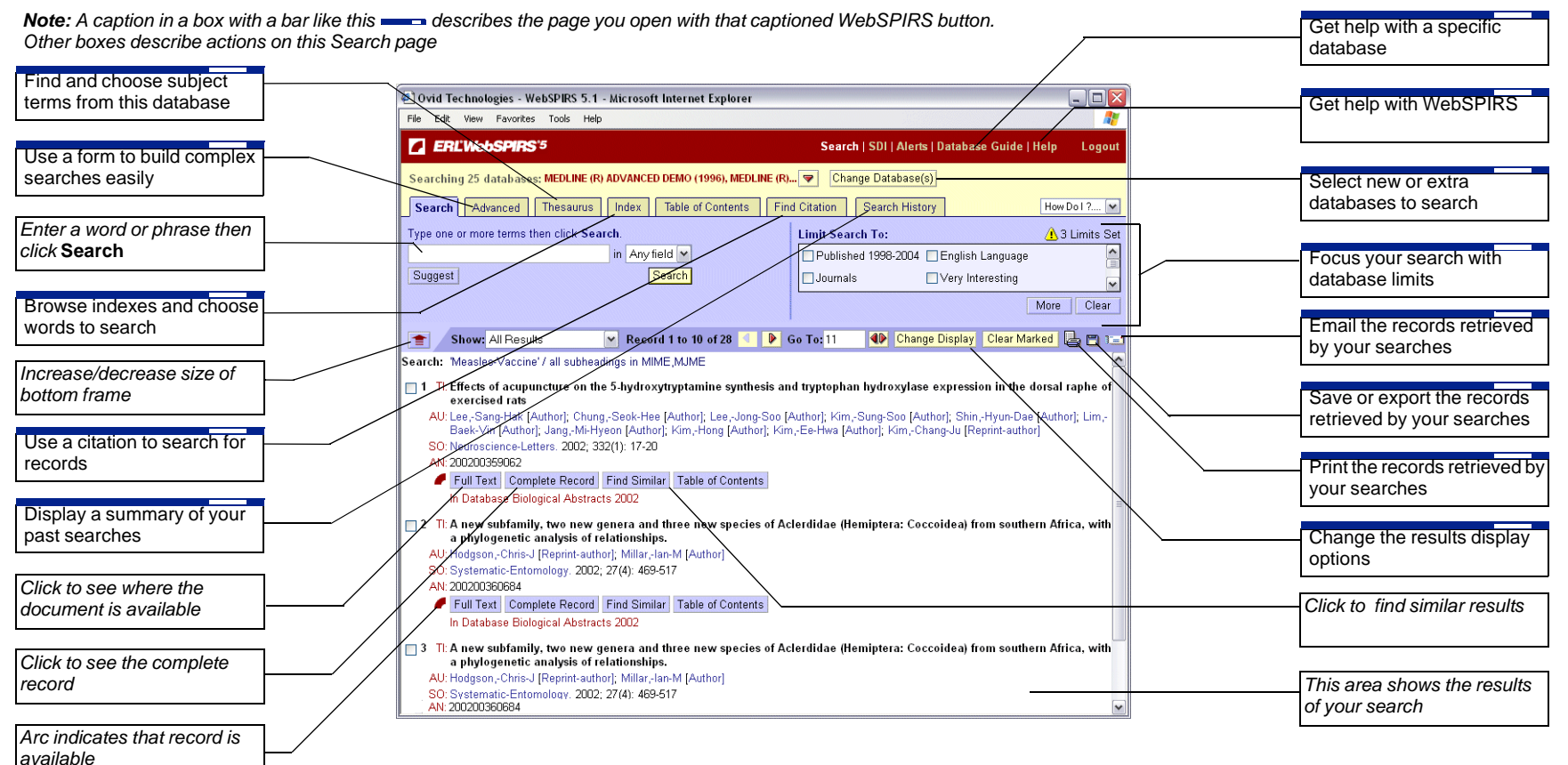

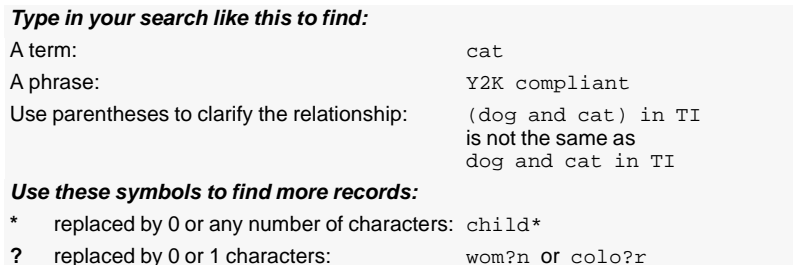

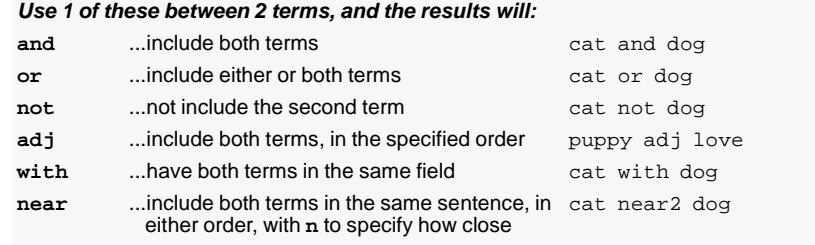